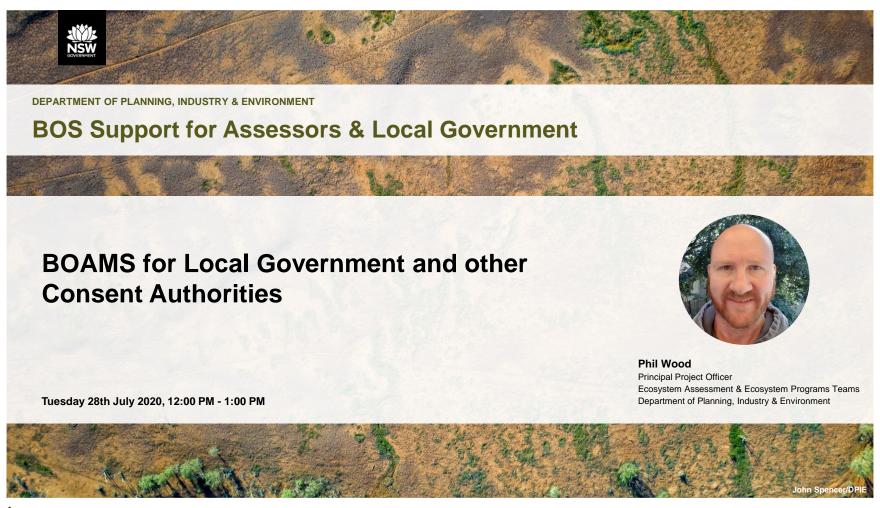

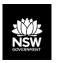

#### **Overview**

- **≻**BOAMS
- ➤ BOAMS Council User access
- ≽BAM-C
- ➤ Credit reports
- ➤BOS Public registers
- ➤ Local government resources and support

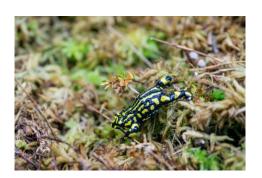

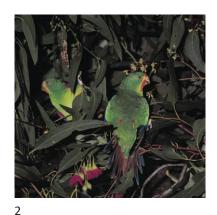

# Biodiversity Offset and Agreement Management System (BOAMS)

- Manages BAM assessments for developments and biodiversity stewardship agreements
- > Access point for the BAM Credit Calculator (BAM-C)
- > Manages credit obligations and holdings
- ➤ Links to BOS public registers

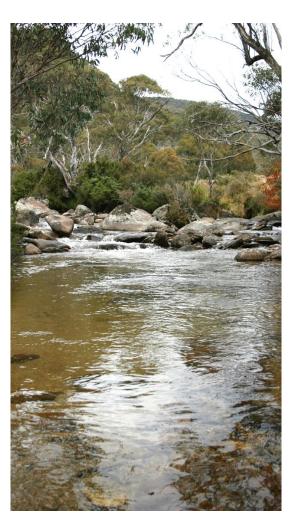

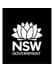

#### Overview of BDAR review process

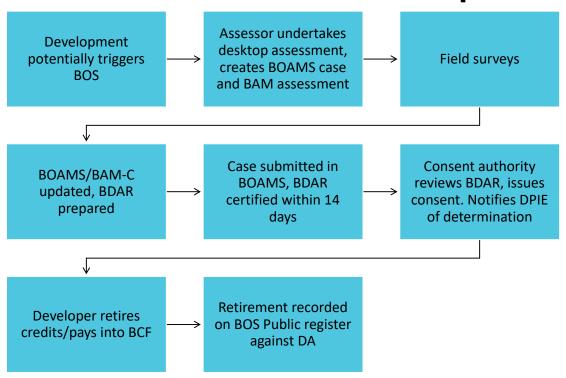

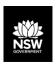

#### **BOAMS Landing Page - Assessors**

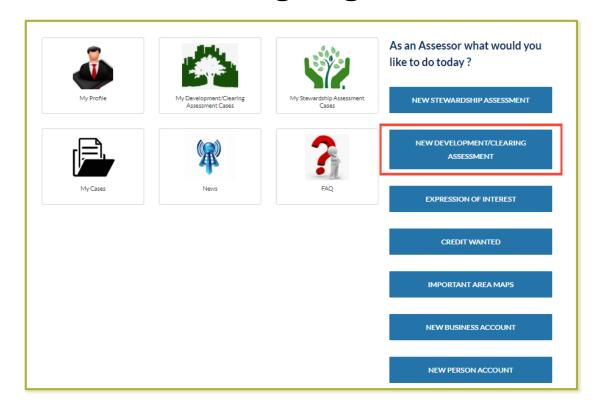

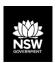

#### **BOAMS Parent Case**

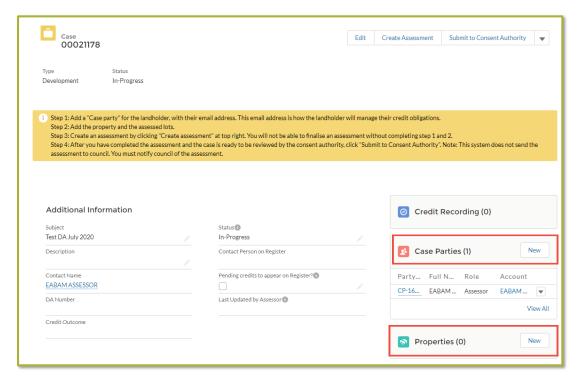

- Assessor adds case parties (landholders, proponents, other assessors, and property details
- May add Council/Consent authority case party

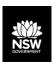

#### **Creating a BAM Assessment**

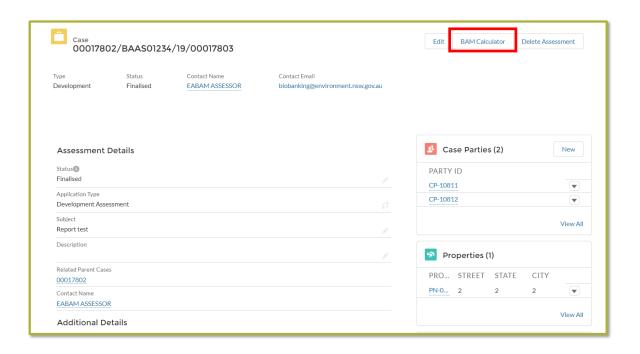

 Assessor creates at least one BAM assessment

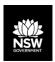

#### **Submitting the Case**

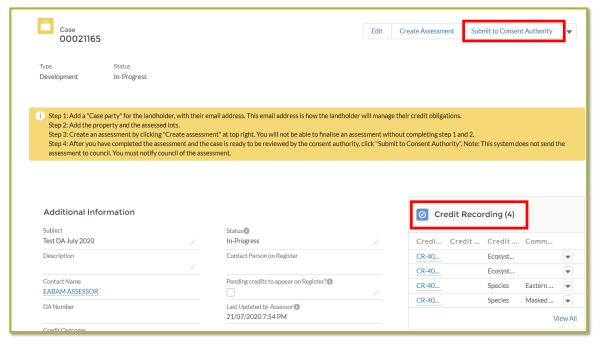

Assessment must be finalised to submit the case and lock calculations

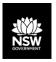

#### **Council/Consent Authority access**

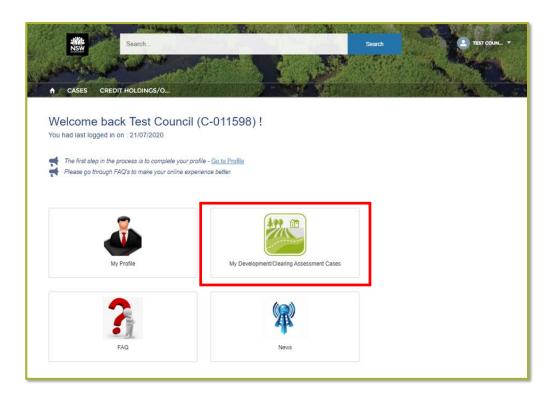

- Assessor adds Council case party to case
- Consent Authority logs in to see case and associated materials

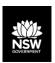

#### Reviewing an assessment

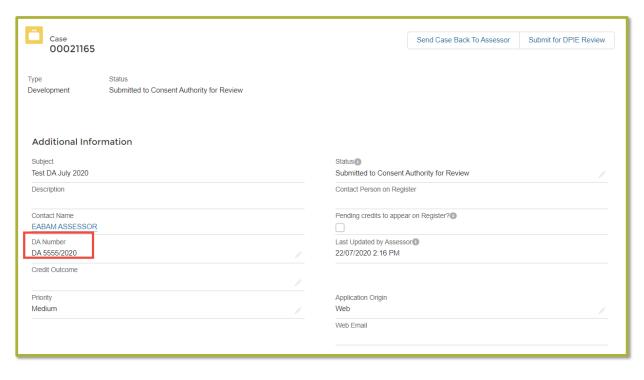

Enter DA number (for credit retirement)

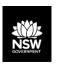

#### Confirming the credit obligation

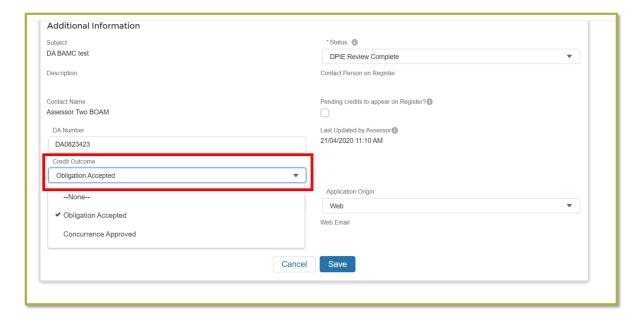

- "Obligation accepted" credits default as per the assessment
- ➤ "Concurrence
  Approved" —
  consent
  authority to
  enter reduced
  numbers where
  concurrence
  has been given)
- BOAMS does not provide concurrence

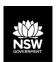

#### **Editing the Credit Obligation**

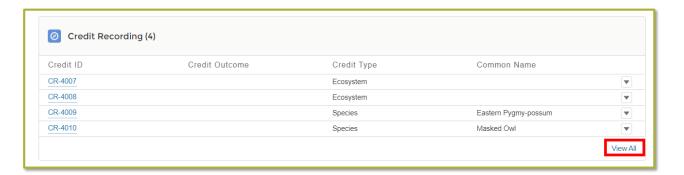

Click "View All" in "Credit Recording" window

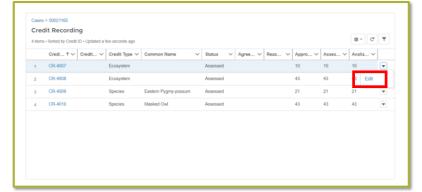

Select "Edit" from drop down for each credit.

12

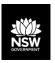

#### **Editing the Credit Obligation**

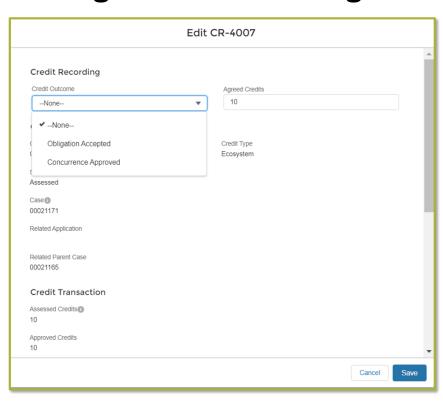

- Edit each of the credits where concurrence is approved and save
- If no reduction is proposed, select "Obligation accepted"

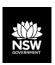

#### **Reviewing the BAM assessment**

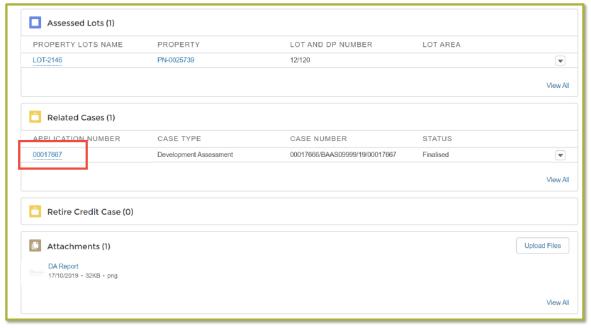

Under "Related Cases", click on the Application number to open the BAM calculator

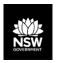

#### Re-allocating case for Assessor edits

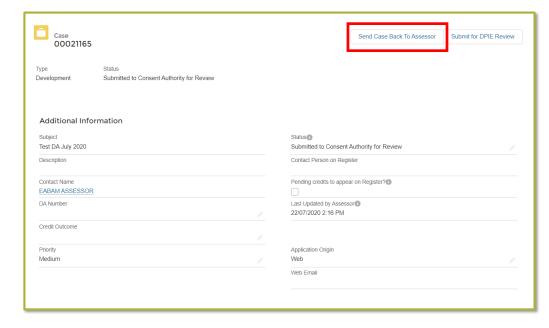

- Sets case back to inprogress
- Assessor edits and resubmits case
- Can be edited and resubmitted as often as necessary
- May provide comments on case, and add attachments at bottom of page
- Once finalised, click "Submit for DPIE Review" to relate consent to retired credits

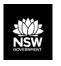

#### **BOAMS – Council/Consent Authority User access**

#### **≻NOTE**: not mandatory

- ➤ Provides access to BAM-C calculations, attachments (including shapefiles), credit reports, proponent details
- ➤Online access to notification of determination within system
- >Council may enter concurrence details and changes to credits where approved
- ➤Don't need an account when assessor submits case BAM support can add council/consent authority after submission
- ➤BOAMS works best with Chrome or Firefox (not IE)
- ➤ To register for an account contact BAM support:

BAM.support@environment.nsw.gov.au

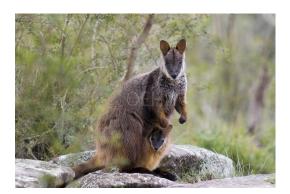

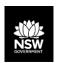

#### The BAM Calculator (BAM-C)

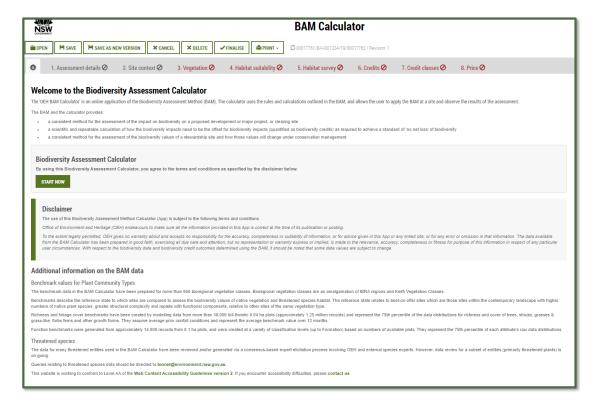

- Preferably use Chrome
- Always accept popups from Imbc (otherwise BAM-C won't open)

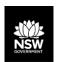

#### **Assessment details and Site Context**

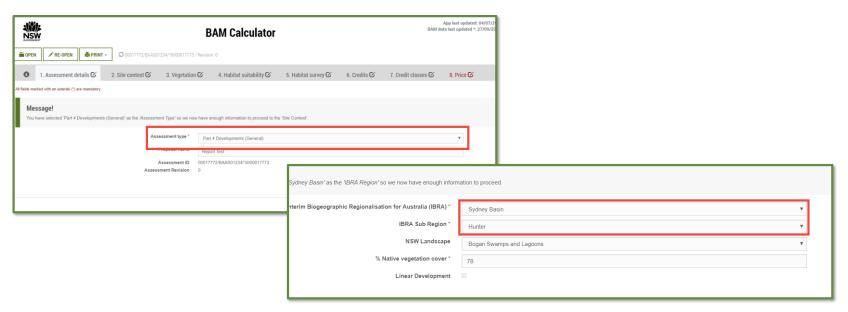

**Note:** Assessment type (Part 4 vs Part 5 vs Small area assessment) IBRA Region and IBRA-subregion

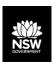

Assessors may use more appropriate local data, including benchmarks, if the consent authority is of the opinion that the data more accurately reflects local environmental conditions.

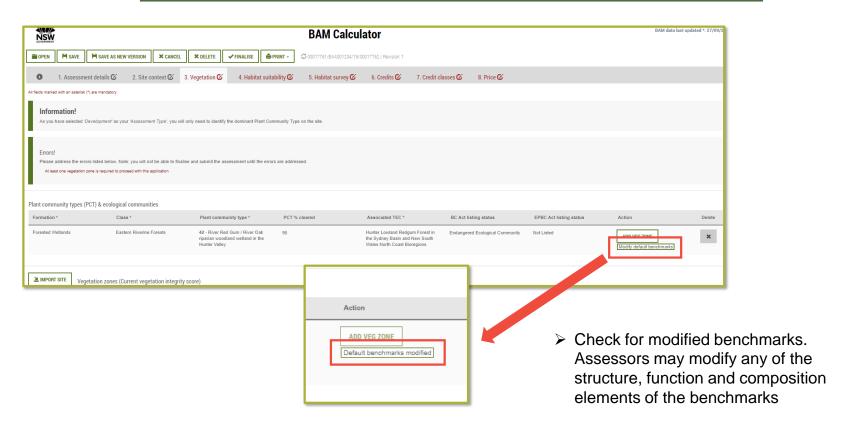

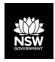

#### **BAM Calculator - Habitat suitability**

Assessors may remove a species from the candidate list where:

- · habitat constraints listed in the TBDC are not present on site
- the species is vagrant to the area.

Species credit species may also be removed where the identified habitat for the species is degraded (BAM Section 6.4.1.14 and 6.4.1.17).

Species removed will be listed in the credit reports and **must** be justified in the BDAR

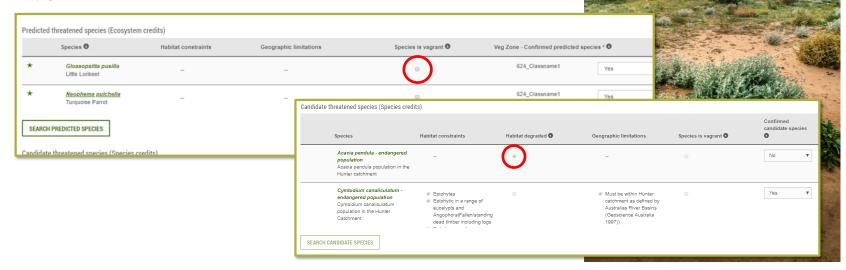

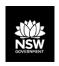

#### **Habitat survey**

- Assessors may survey for a species to determine presence or absence
- May also assume presence OR may opt to use an expert report to determine absence the expert report must accompany the BDAR
- > Experts to be approved by DPIE (<a href="https://www.environment.nsw.gov.au/topics/animals-and-plants/biodiversity/biodiversity-offsets-scheme/experts">https://www.environment.nsw.gov.au/topics/animals-and-plants/biodiversity/biodiversity-offsets-scheme/experts</a>)

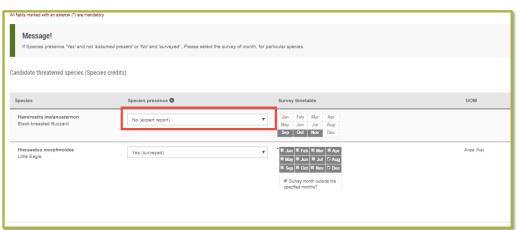

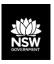

#### **Credit summary and credit classes**

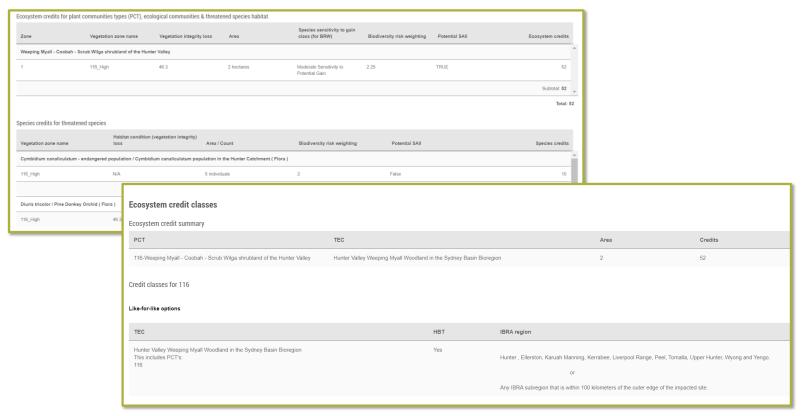

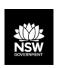

## Credit Pricing (Biodiversity Offsets Payment Calculator)

| IBRA sub region                                         | PCT common name                                                                                                    | Baseline price per credit | Dynamic coefficient | Market coefficient | Risk premium          | Administrative cost     | Methodology adjustment factor | Price per credit     | No. of ecosystem credits                            | Final credits price                                                        |
|---------------------------------------------------------|----------------------------------------------------------------------------------------------------|---------------------------|---------------------|--------------------|-----------------------|-------------------------|-------------------------------|----------------------|-----------------------------------------------------|----------------------------------------------------------------------------|
| Great Darling Anabranch                                 | 17 - Lignum shrubland wetland of the semi-arid (warm) plains (mainly Riverina<br>Bioregion and Murray Darling Depression Bioregion)<br>Warning: This PCT has NO trades recorded | \$4,248.35                | 0.717822            | 2.5188             | 19.99%                | \$20.00                 | 1.0000                        | \$8,009.29           | 0                                                   | \$54,083.63                                                                |
| Great Darling Anabranch                                 | 23 - Yarran tall open shrubland of the sandplains and plains of the semi-arid<br>(warm) and arid climate zones<br>Warning: This PCT has NO trades recorded                      | \$4,248.35                | 0.717822            | 2.5188             | 19.99%                | \$20.00                 | 1.0000                        | \$6,009.29           | 29                                                  | \$174,269.47                                                               |
|                                                         |                                                                                                    |                           |                     |                    |                       |                         |                               |                      | Subtotal (excl. GST)                                | \$228,353,10                                                               |
|                                                         |                                                                                                    |                           |                     |                    |                       |                         |                               |                      | Subtotal (excl. GST)                                | \$220,333.10                                                               |
|                                                         |                                                                                                    |                           |                     |                    |                       |                         |                               |                      | stem credits (incl. GST)                            | \$251,188                                                                  |
|                                                         |                                                                                                    |                           |                     |                    |                       |                         |                               |                      |                                                     |                                                                            |
| Species credits for threatened sp                       | ecies                                                                                                    |                           |                     |                    |                       |                         |                               |                      |                                                     |                                                                            |
| Species credits for threatened sp<br>Species profile ID | ecies<br>Species                                                                                                    | Threat                    | status              | Prior              | e per credit          | Risk premium            | Administrative cost           | Total ecosy          |                                                     |                                                                            |
|                                                         |                                                                                                    | Threat                    | status              | Prior              | per credit<br>\$80.51 | Risk premium<br>19.990% | Administrative cost           | Total ecosy          | stem credits (inol. GST)                            | \$251,188                                                                  |
| Species profile ID                                      | Species                                                                                                    | Threat                    | status              | Pric               | -                     |                         |                               | Total ecosy          | stem credits (incl. GST)                            | \$251,188<br>Final oredits prior                                           |
| Species profile ID                                      | Species  Hamirostra melanosfernon (Black-breasted Buzzard)                                                                                                    | Threat                    | status              | Prio               | \$88.51               | 19.9900%                | \$20.00                       | Total ecosy          | stem credits (incl. GST)  of species credits        | \$251,188 Final credits price \$3,590.30                                   |
| Species profile ID  10395  20131                        | Species  Hamirostra melanostemon (Black-breasted Buzzerd)  Hierazeitus morphnoides (Litie Eagle)                                                                                | Threat                    | status              | Prio               | \$88.51               | 19.9900%                | \$20.00<br>\$20.00            | Total ecosy          | stem credits (incl. QST) of species credits 20 8 30 | \$251,188  Final credits price \$3,590.30  \$5,023.53                      |
| Species profile ID  10395  20131                        | Species  Hamirostra melanostemon (Black-breasted Buzzerd)  Hierazeitus morphnoides (Litie Eagle)                                                                                | Threat                    | status              | Prio               | \$88.51               | 19.9900%                | \$20.00<br>\$20.00            | Total ecosy<br>No. 6 | stem credits (incl. QST) of species credits 20 8 30 | \$251,188<br>Final credits pric<br>\$3,590,30<br>\$5,023,53<br>\$24,489,71 |

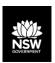

#### **Credit report (Like for Like)**

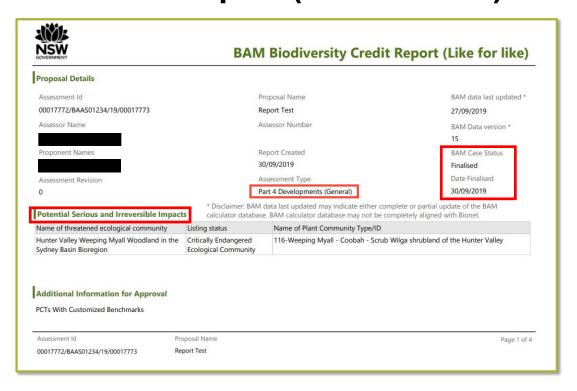

**NOTE**: Once BAM-C is finalised, the BDAR must be submitted to the consent authority with 14 days (BC Act s6.15).

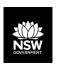

### Modified benchmarks and ecosystem species removed

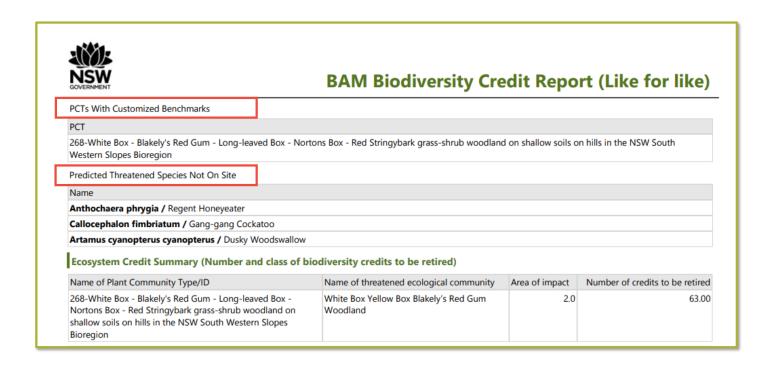

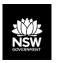

#### **Candidate Species Report**

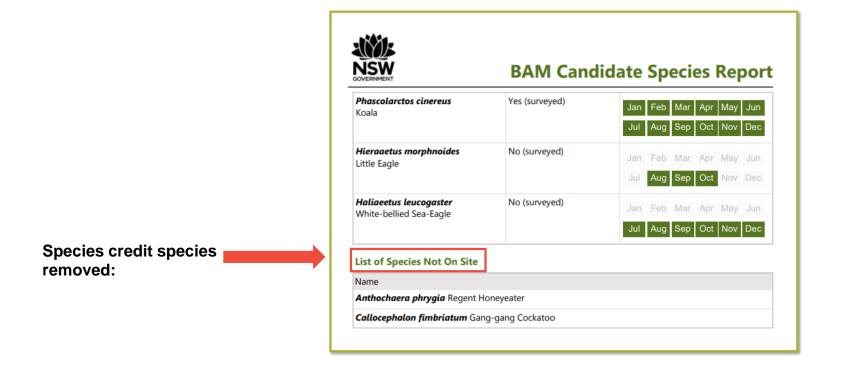

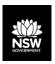

#### **BOS Public Registers**

• https://www.environment.nsw.gov.au/biodiversity/offsets-scheme-public-registers.htm

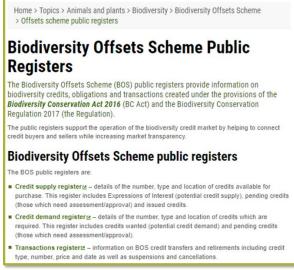

Transactions register: displays reason for retirement, DA number, numbers and types of credits retired

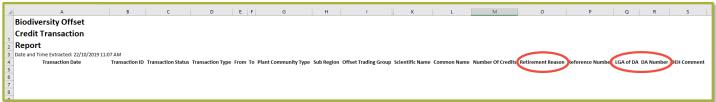

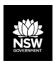

### Lodging an offset obligation with DPIE (ex-BOAMS)

• <a href="https://www.environment.nsw.gov.au/topics/animals-and-plants/biodiversity/local-government-resources/lodging-an-offset-obligation">https://www.environment.nsw.gov.au/topics/animals-and-plants/biodiversity/local-government-resources/lodging-an-offset-obligation</a>

#### Lodging an offset obligation

The Department of Planning, Industry and Environment is monitoring the operation of the Biodiversity Offsets Scheme, including measuring biodiversity losses and gains across the scheme.

The Department is asking all decision makers to provide notification of the determination of every development or activity to which the Biodiversity Offsets Scheme applies.

Decision makers include local councils, Part 5 authorities and the Native Vegetation Panel.

The notification process is:

- the decision maker downloads and fills in the form Biodiversity Offsets Scheme Notification of Determination (DOCX 89KB)
- the decision maker emails the completed form and attachments, including a copy of the determination and any conditions of approval, to bam.support@environment.nsw.gov.au determination outcomes will be recorded in the Biodiversity Offset and Agreement Management System.

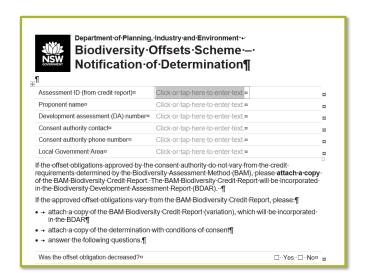

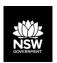

#### Local government resources

• <a href="https://www.environment.nsw.gov.au/topics/animals-and-plants/biodiversity/local-government-resources">https://www.environment.nsw.gov.au/topics/animals-and-plants/biodiversity/local-government-resources</a>

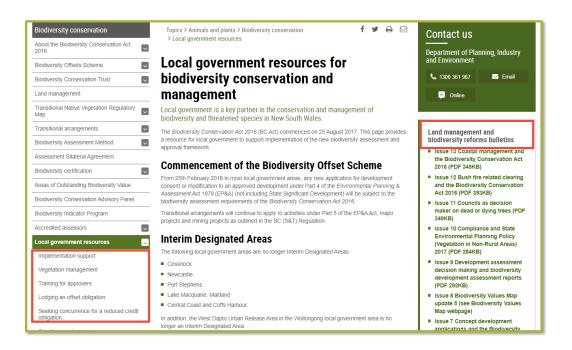

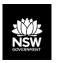

#### **Assessor resources**

https://www.environment.nsw.gov.au/topics/animals-and-plants/biodiversity/accredited-assessors/assessor-resources

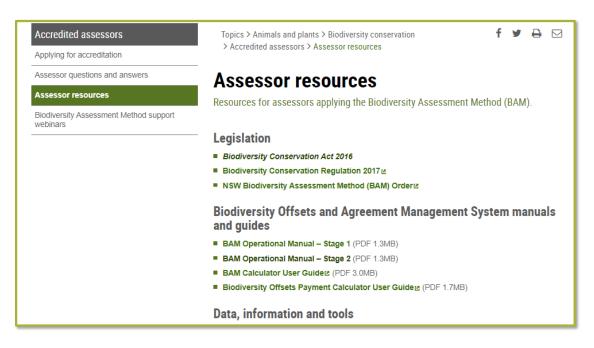

- > System user guides
- Operational Manuals
- Threatened species survey guides
- > Links to system data
- Assessor updates
- > BAM support webinars link
- > FAQs

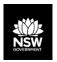

#### **Offsets Scheme support**

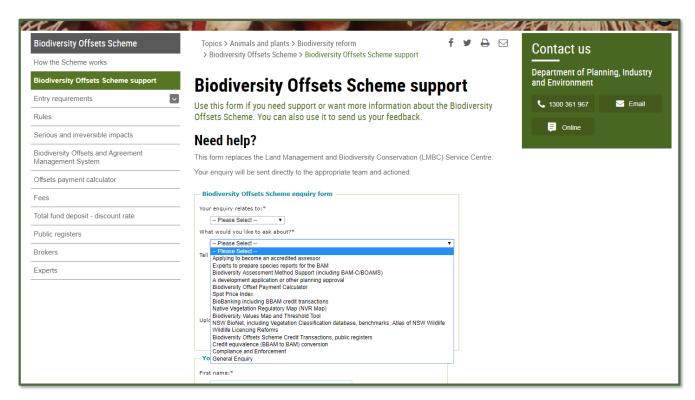

https://www.environment.nsw.gov.au/topics/animals-and-plants/biodiversity-offsets-scheme/biodiversity-offsets-scheme-support

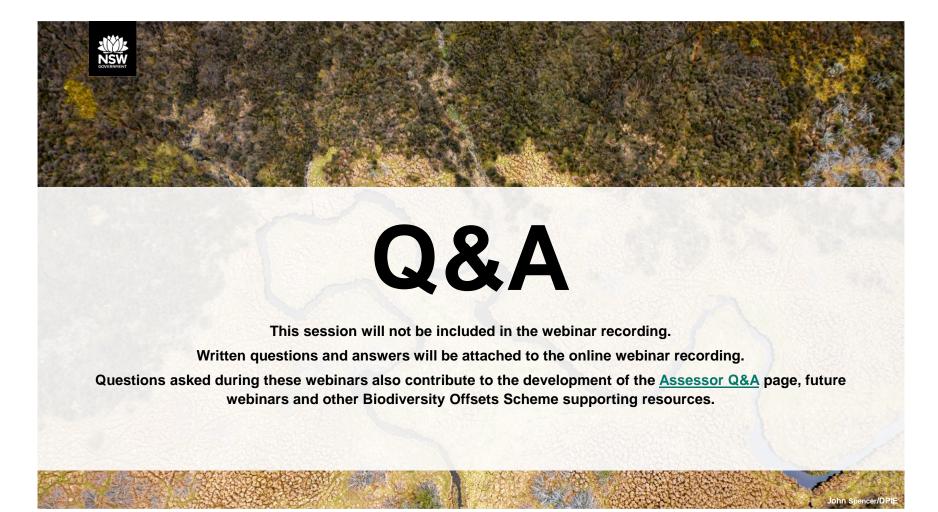

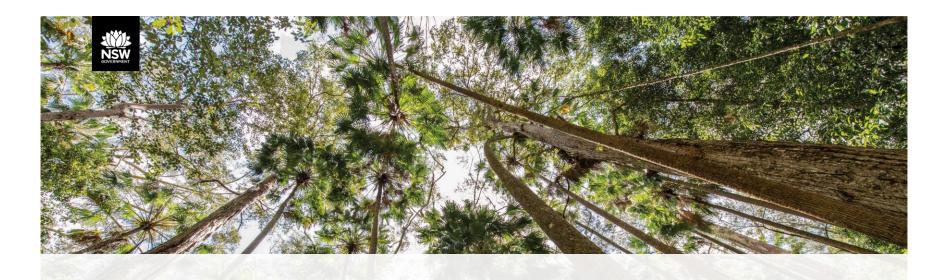

### Thankyou for your participation

Webinar recordings will be available to view online on the <u>BOS Support webinars</u> page.

For further support, contact us via the <u>BOS Support</u> page.